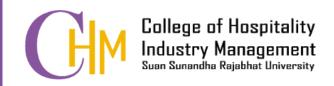

**IBP2313** 

# **Introduction to Information Systems**

Dr. Pongrapee Kaewsaiha

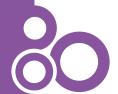

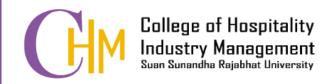

# Fundamentals of Computer-based Information Systems in Business Operations

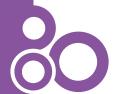

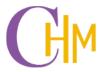

# What is an information system?

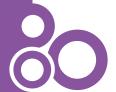

# **Information System: IS**

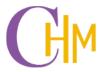

A typical system will have three components.

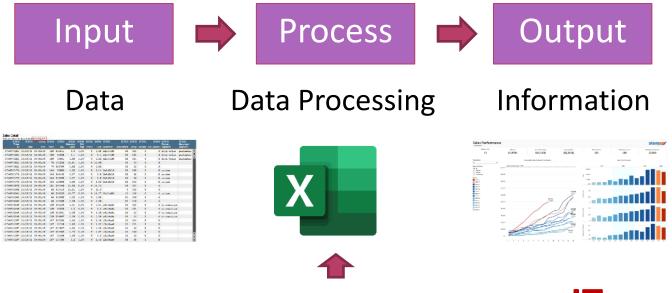

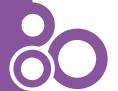

Technology used to process the data → T

# Some known ITs

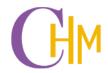

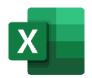

Excel: Calculate data, create charts, ...

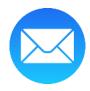

Email: Send text messages and files

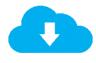

**Cloud Drive:** Save and share files

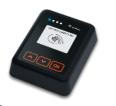

Card Reader: Make contactless payment

# What about ISs?

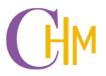

- Collect data from users
- Save and organize data in appropriate forms
- Find and retrieve data when user request
- Do the calculation as needed
- Display results to users

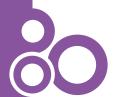

#### **Point of Sale: POS**

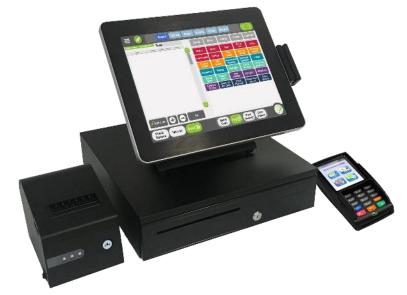

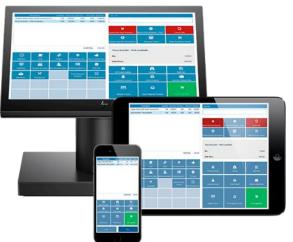

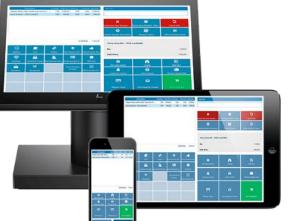

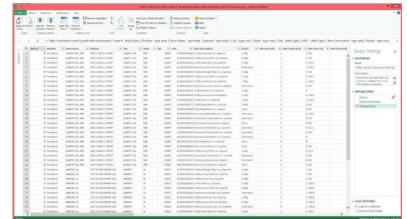

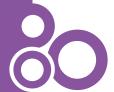

## **Book/DVD Rental System**

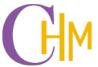

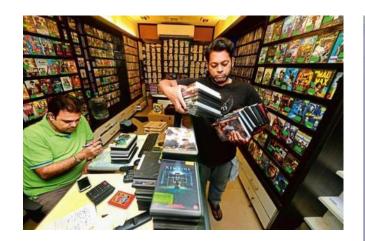

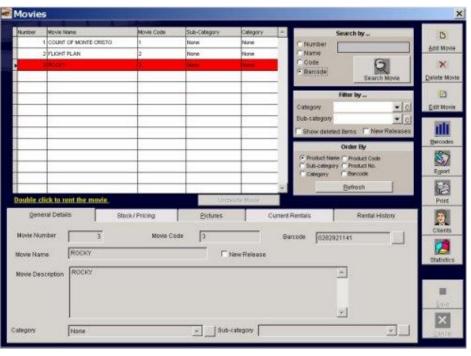

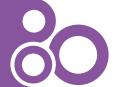

http://www.creative-software-solutions.info/html/movie.asp

#### **Library Management System**

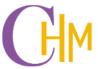

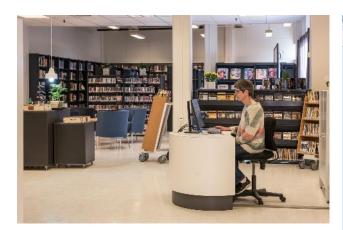

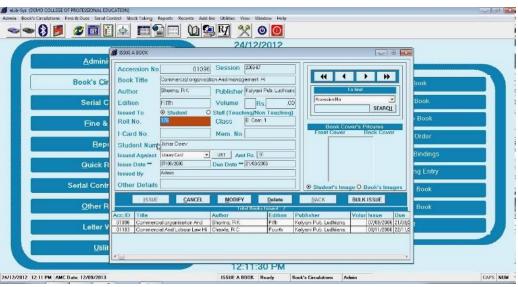

https://www.eziline.com/product/college-librarysystem/

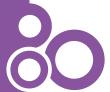

We have one of these at http://www.library.ssru.ac.th

#### **School Registration System**

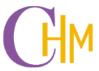

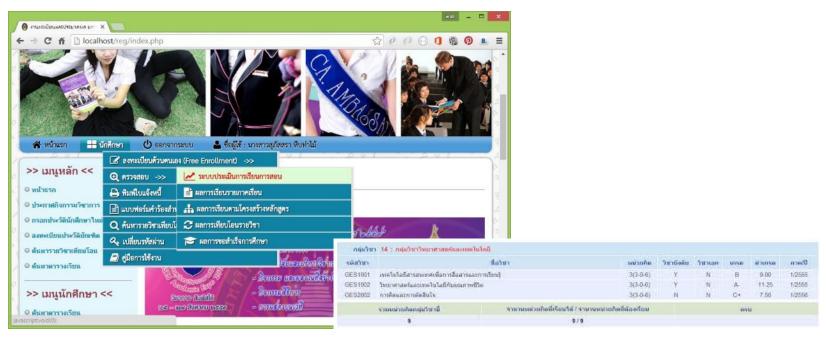

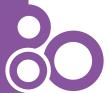

## **Property (Hotel) Management System**

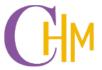

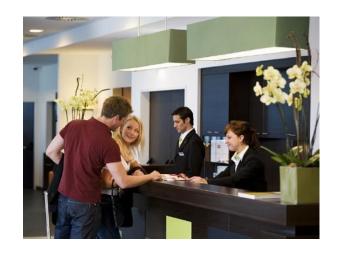

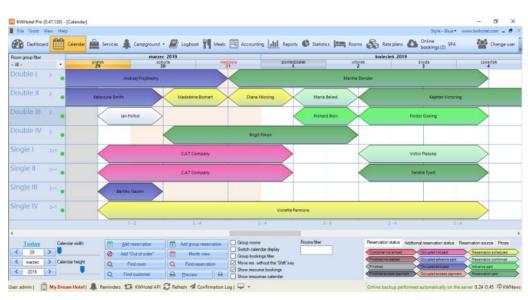

https://kwhotel.com

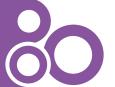

#### **Ticket Reservation System**

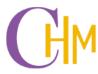

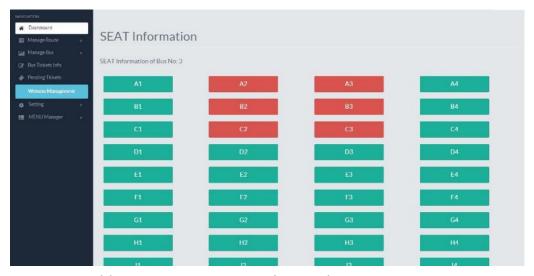

https://codecanyon.net/item/ebus-online-bus-reservation-ticket-booking-system/14374387

- Transportation
- Cinema
- Restaurant
- ...

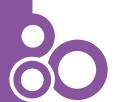

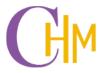

# Ways to develop a new IS

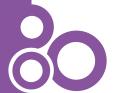

## 1. Integration of existing systems

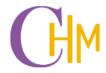

Use what we have in hands to create a new system to suit our needs.

#### **Examples**

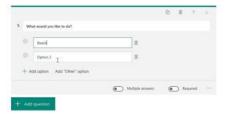

Use data collecting forms to create employee's database.

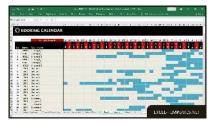

Create a hotel reservation sheet using Excel.

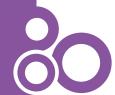

#### Focus on using only what we have:

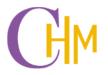

- Cheap to implement
- Easy to learn how to use
- To meet an urgent requirements
- To practice or find possibilities

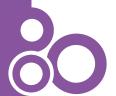

#### 2. Use freeware

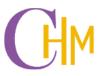

Ways better than applying general-purpose software and more specific to the task.

#### **Examples**

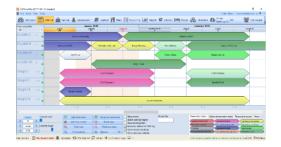

KW Hotel (Hotel Management)

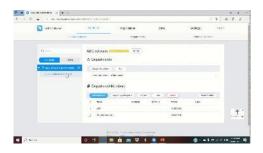

**DingTalk** (Workspace Management)

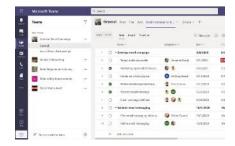

Microsoft Teams
(Workspace Management)

## Using freeware:

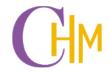

- No additional cost.
- Often have limited options.

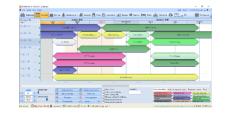

#### A free version of KWHotel

- One station only
- Cannot connect to online agencies

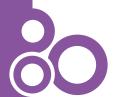

#### 3. Use commercial hardware/software

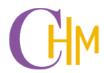

- Quite expensive.
- More functions and supports.

#### **Examples**

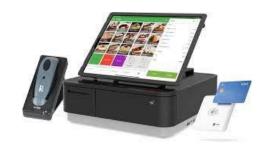

Commercial POS (Storefront Management)

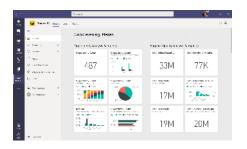

Microsoft Power BI (Business Analytics)

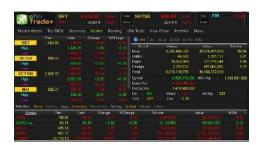

Auto Trader (Stock Trading)

### 4. Custom-designed software

**H**M

- The most expensive to develop.
- Best suit the tasks.

#### **Examples**

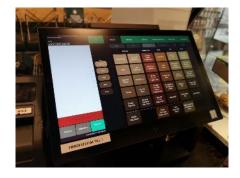

Starbucks POS

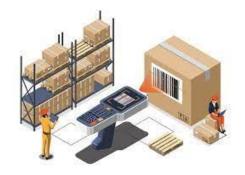

Custom warehouse system

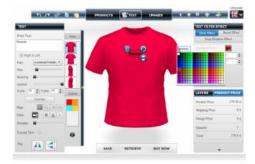

Custom product design